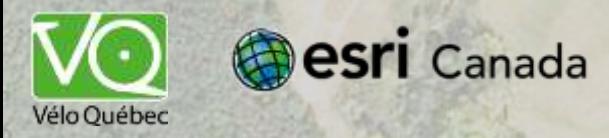

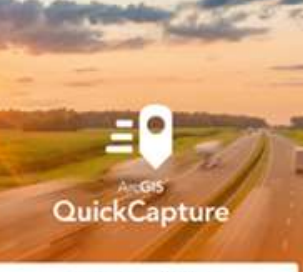

Sign in with ArcGIS Online

Sign in with ArcGIS Enterprise

No account? Try it

**Mesri** 

**Utilisation de l'application QuickCapture** dans le géoréférencement de sentiers de<br>vélo de montagne au Québec

**Frédéric MINELLI** Coordonnateur à la géomatique | Vélo Québec

**Francis TÉTRAULT** Chargé de programme, vélo de montagne | Vélo Québec

**Marc JOLICOEUR** Directeur de la recherche | Vélo Québec

*Conférence des utilisateurs d'ESRI Canada 2019 - Montréal | 19 septembre*

### **Plan de la présentation**

#### **1.Contexte**

- **2.Choix des outils de terrain**
- **3.Configuration et paramétrage**
- **4.Traitement des données terrain**
- **5.Intérêts et perspectives**

#### **1. Contexte**

Fondé en *1967*, *Vélo Québec* a pour mission de promouvoir le vélo à des fins de transport, de loisir et de tourisme, et ce, afin d'améliorer la qualité de vie de tous.

Actif depuis plus de 50 ans.

Le vélo de montagne fut ajouté aux activités en **2012**.

Objectif: Promotion et contribution à l'amélioration de la qualité et des services

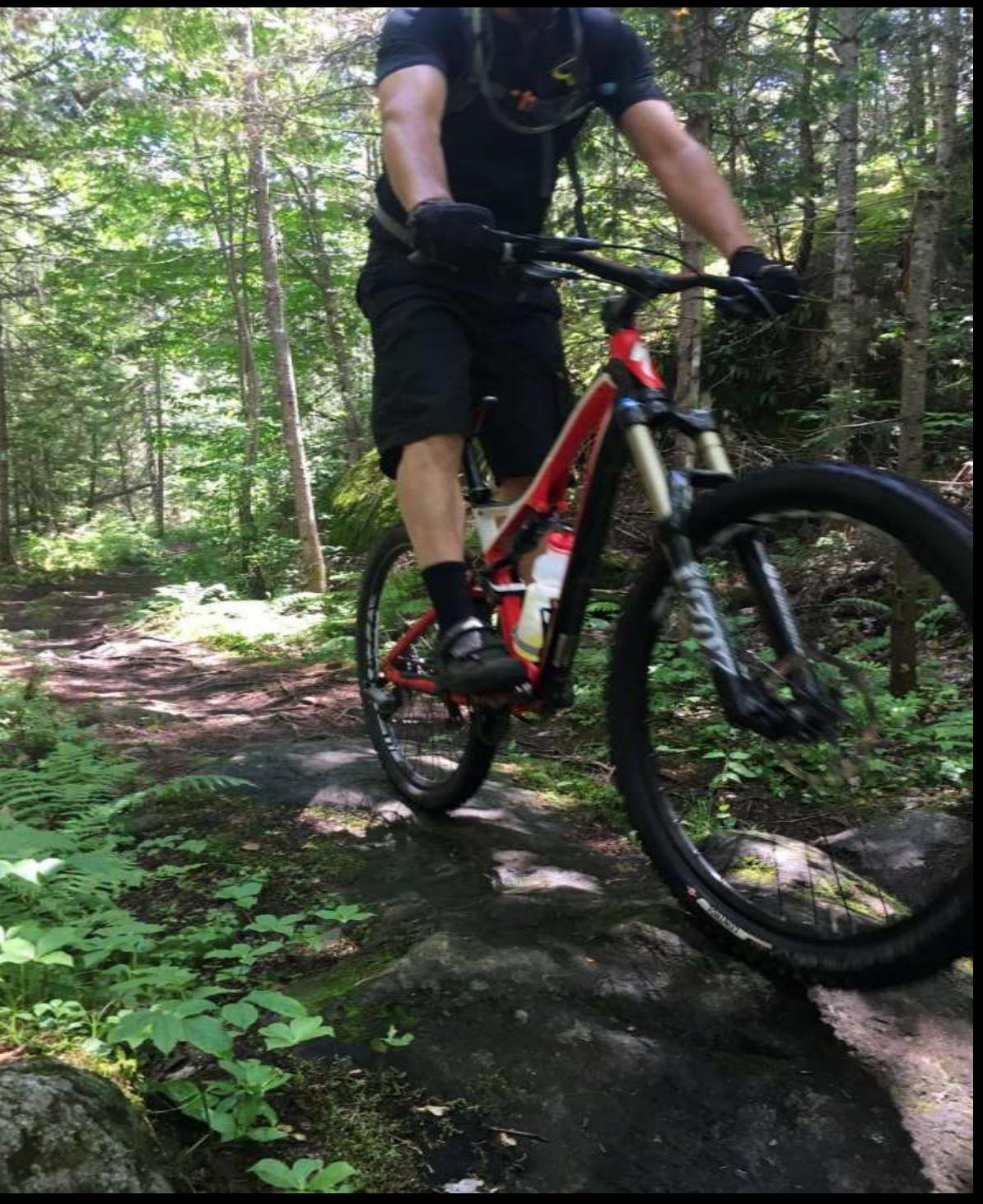

#### **1. Contexte**

- Peu de données précises compilées par les clubs ou municipalités
	- Collecte par les bénévoles
	- Appareils peu performants
- Très peu d'info sur papier ou autre médium pouvant faciliter la gestion des réseaux
	- Signalisation
	- Structures
	- Droits de passage

#### **1. Contexte**

# Un projet difficile à réaliser

# Récolter des tracés et des points (*Waypoints*) à l'aide d'un GPS commercial

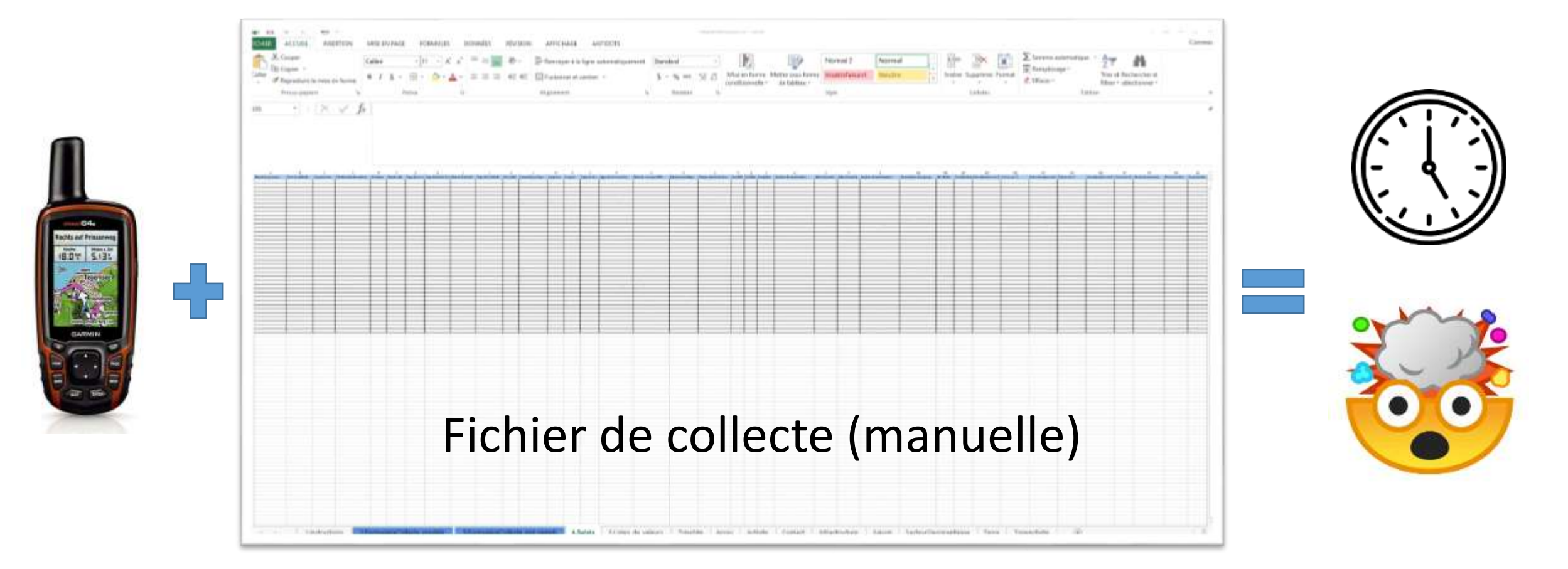

**2 solutions retenues pour le projet**

a) *Système de positionnement de haute précision* : **Récepteur GNSS submétrique EOS Arrow 100**

- **30 cm** dans les aires dégagées
- **30 cm** à **2 m** sous couvert forestier
- Connexion via récepteur Bluetooth externe
- Remplace le GPS de l'appareil utilisé pour la collecte

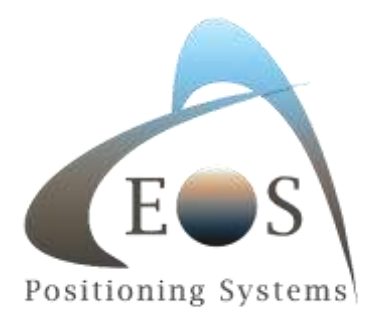

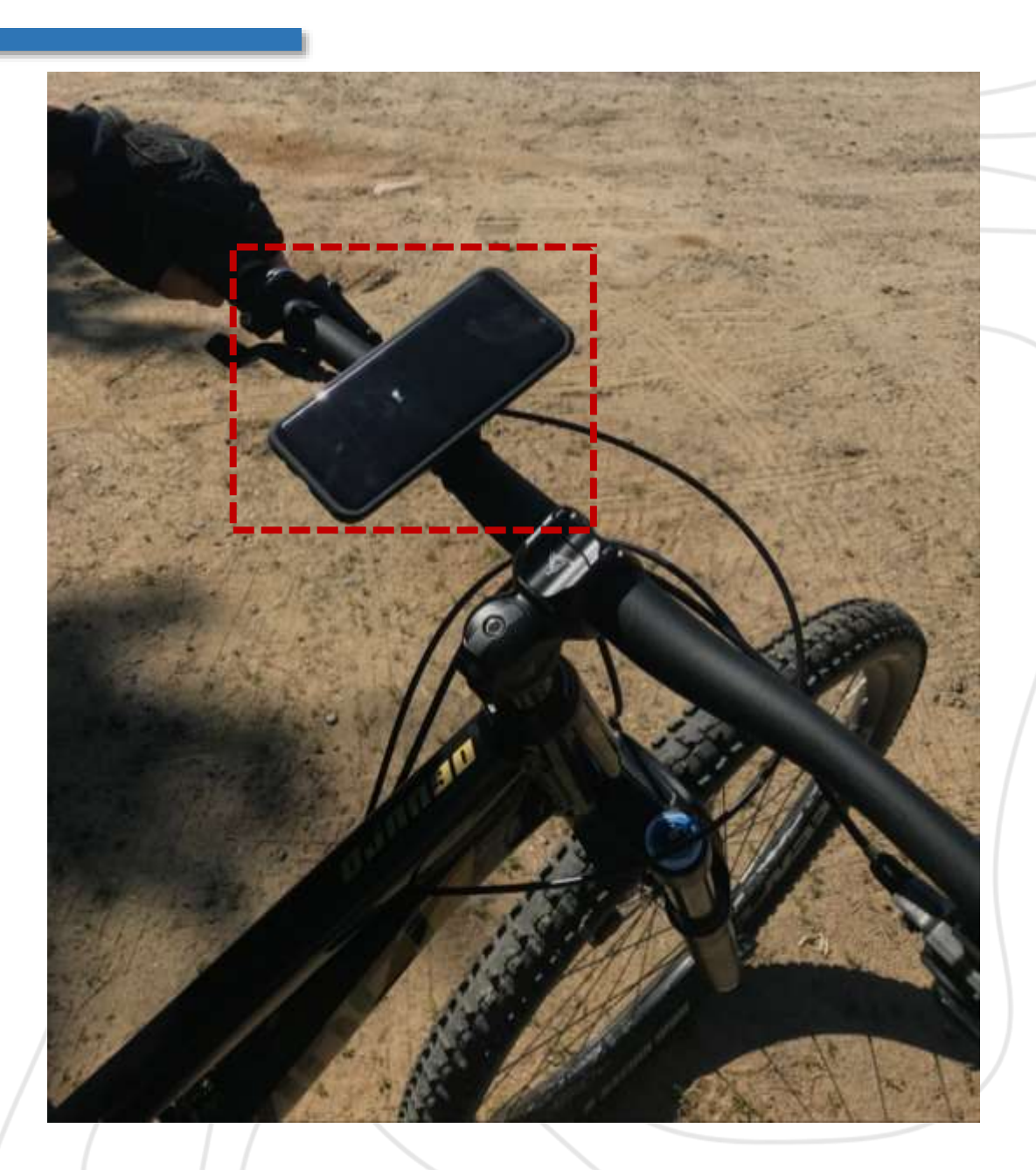

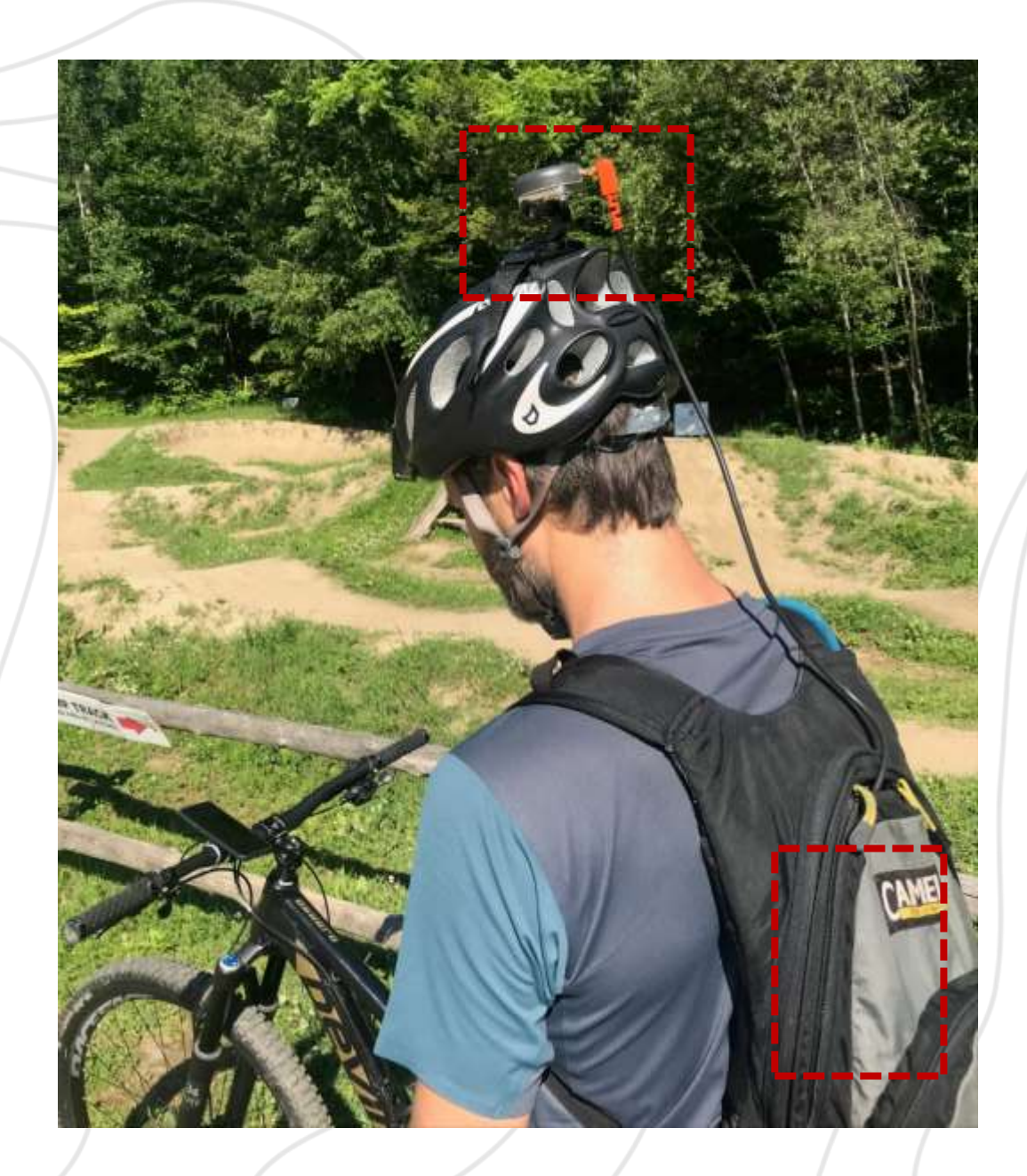

Précision 2 à 3 fois meilleure

- *Cellulaires* : **4 m**, moins sous couvert forestier
- *Garmin* : **4 m** sous couvert forestier
- *EOS Arrow 100* : **30 cm à 2 m** sous couvert forestier

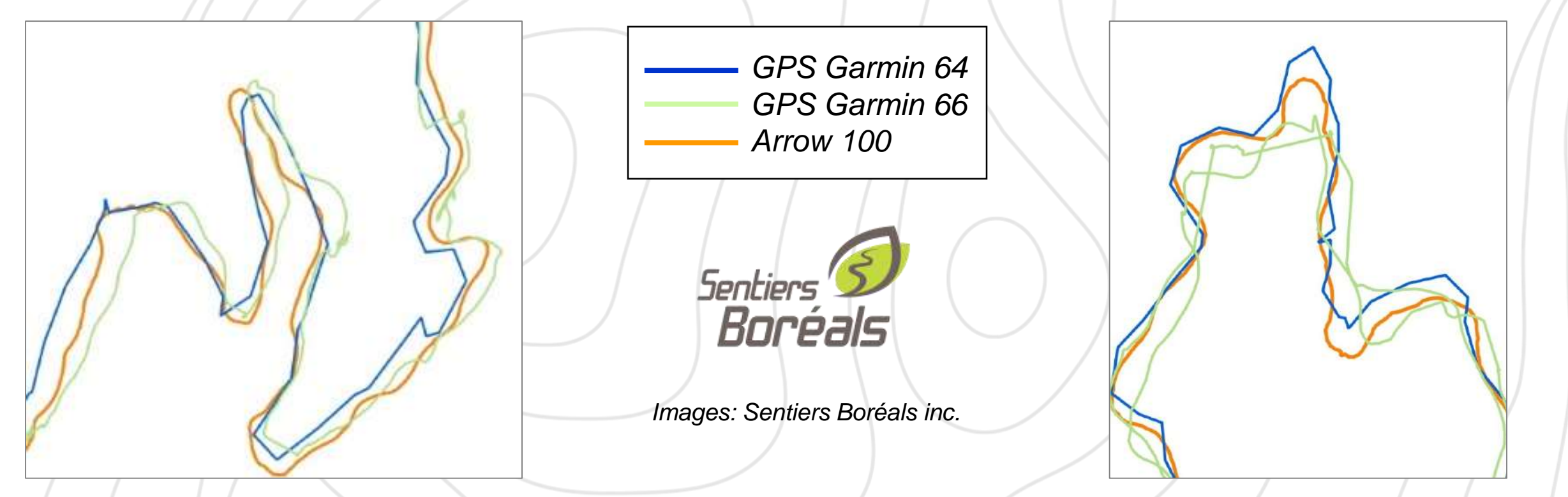

b) *Application terrain pour les relevés de sentiers :* 

**QuickCapture** – Collaboration avec l'équipe de développement d'ESRI à Redlands (Californie)

Création d'un formulaire adapté au projet de géoréférencement

Développement de l'application générale

Paramétrage de l'utilisation avec le récepteur EOS Arrow 100 avec l'aide d'EOS positionning systems

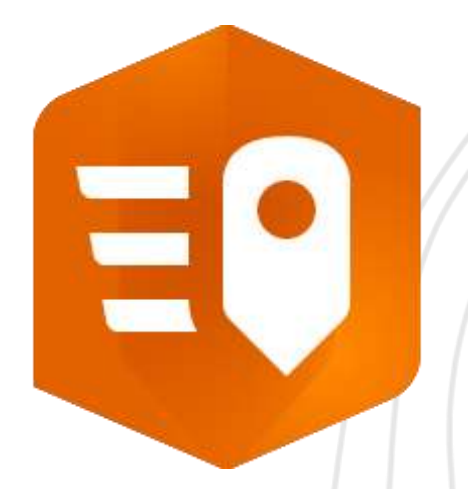

- 1. Pas d'application convenant à nos besoins pour le projet de base de données en lien avec un projet du ministère de l'Éducation et de l'Enseignement Supérieur
- 2. Le besoin: Collecter en **simultané** (non supporté par Collector):
	- **- Polylignes** avec attributs *(types de sentiers, difficulté, surface)*
	- **- Points** de plusieurs types *(signalisation, intersections, structures)*
	- **- Polygones** *(stationnements, véloparcs, bâtiments)*
- 3. L'application QuickCapture, alors en format BETA, fait l'objet d'un support d'ESRI, qui effectua son lancement durant notre projet terrain

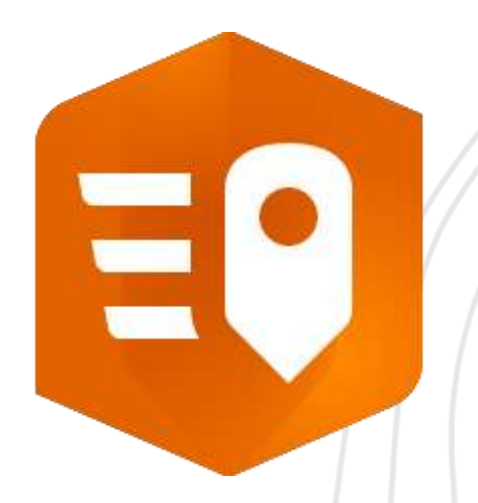

- Outil simple à utiliser
	- Formulaire préparé à l'avance
	- Envoi par la poste du récepteur
	- Téléchargement gratuit de l'application *(Android, IOS, Windows)*
	- Accès via compte ArcGIS Online *(licence Field Worker)*
- Feedback rapide sur le terrain
	- Envoi en continu des données dans ArcGIS Online
	- Validation à distance

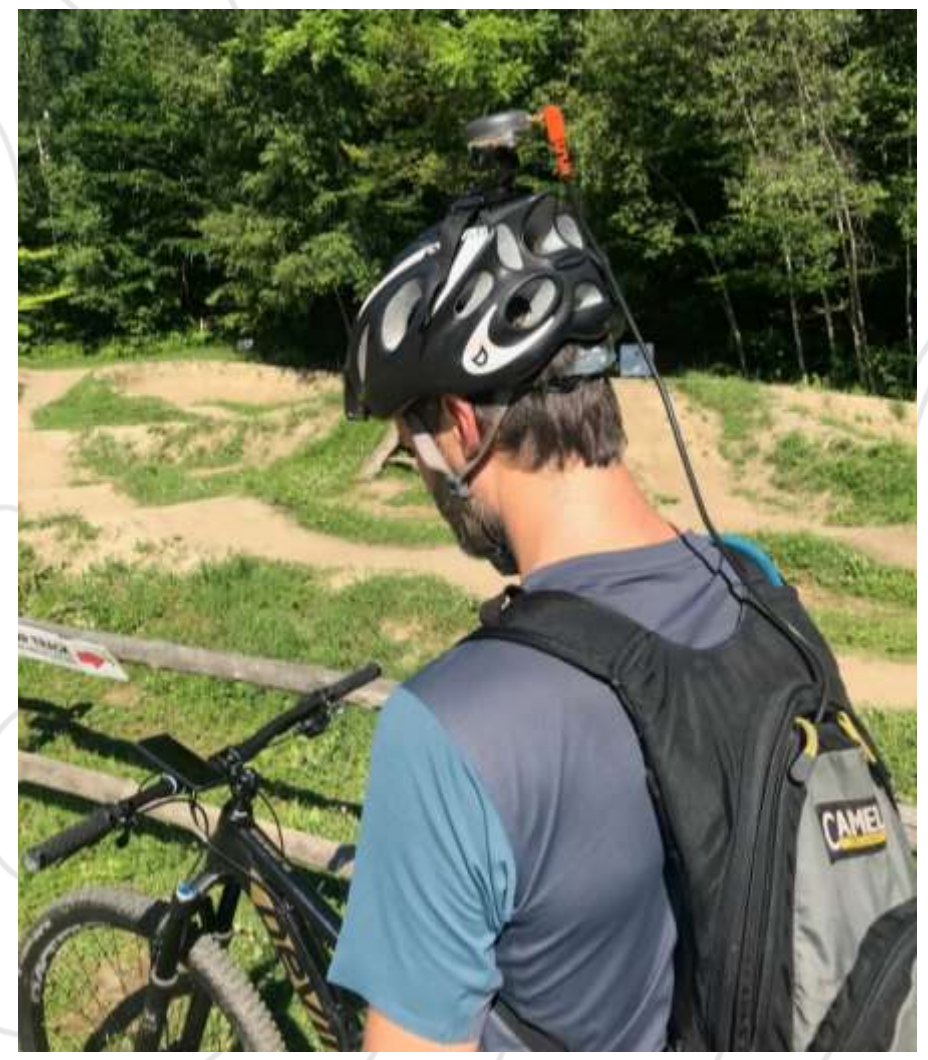

**Paramétrage** Récepteur EOS Arrow 100

Paramétrage de 1 Hz à 2 Hz

- Plus de points (2/seconde) → meilleure précision et plus grande fluidité des tracés
- Contexte particulier des sentiers de vélo de montagne *(étroits, sinueux, virages serrés)*

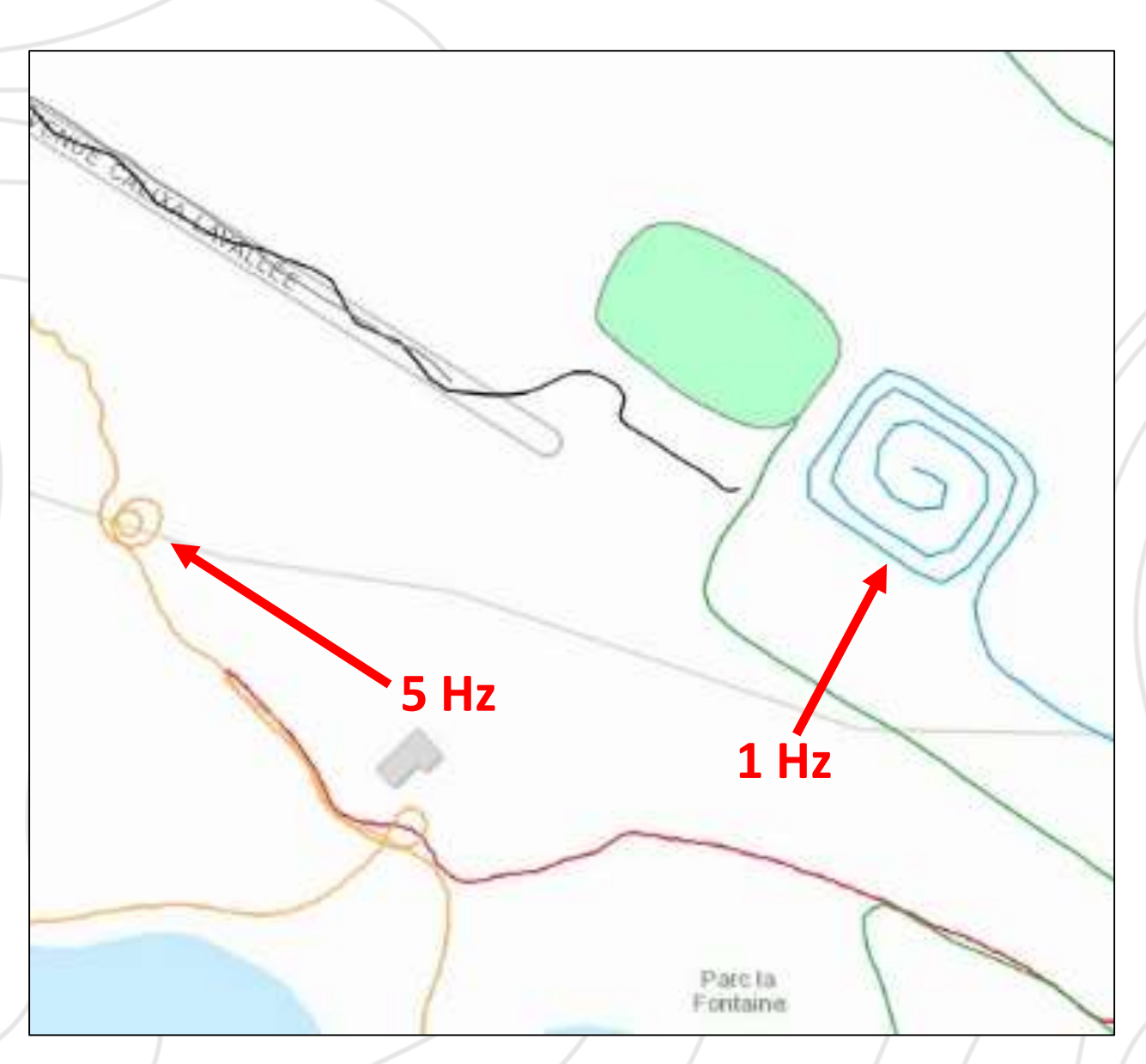

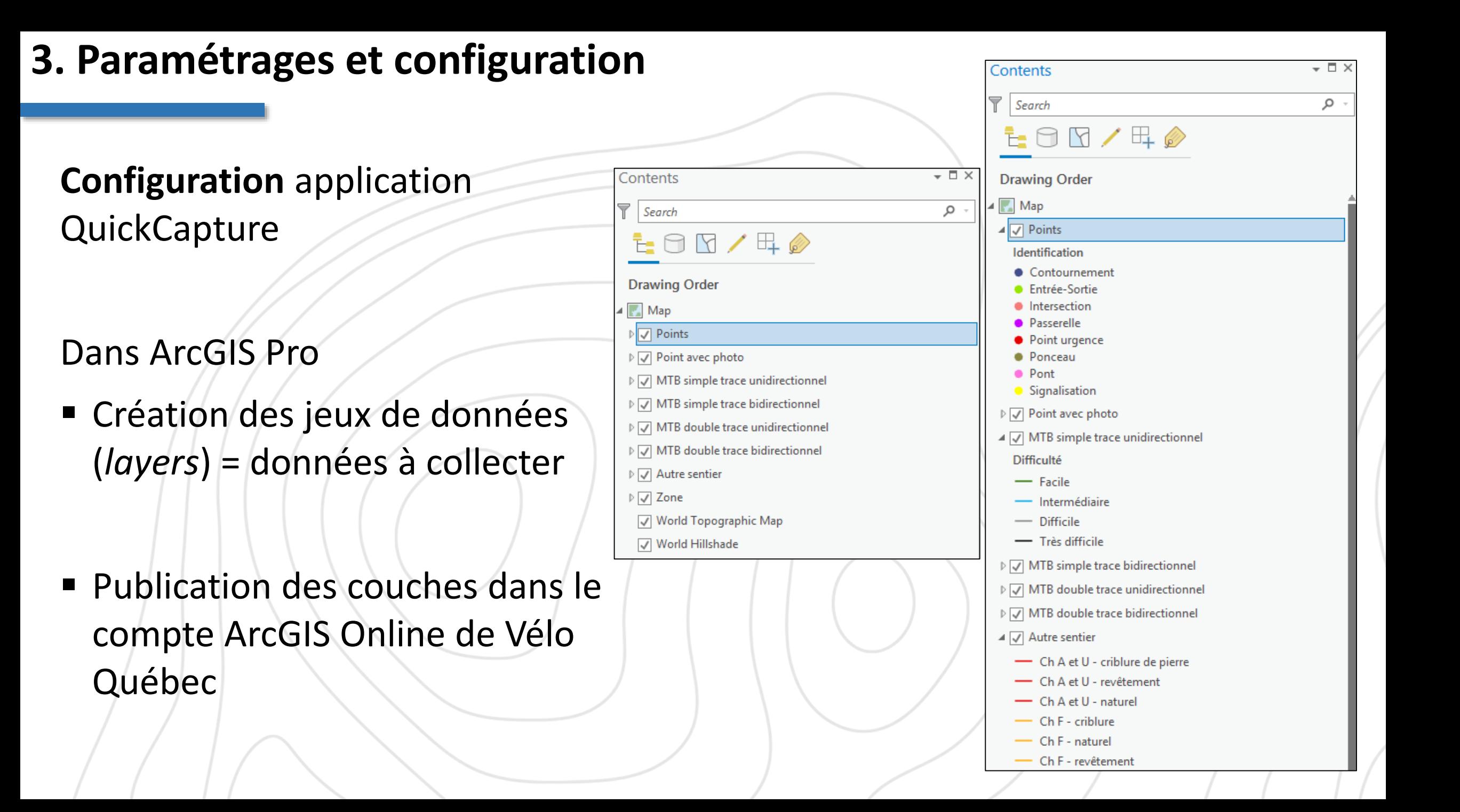

**Configuration** application QuickCapture

Création d'un projet QuickCapture via l'interface web

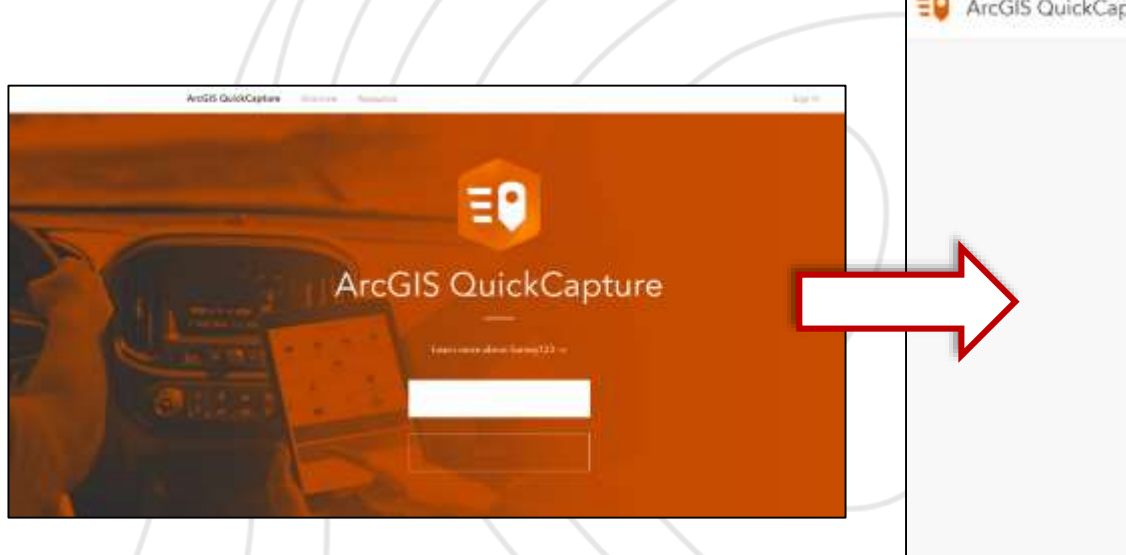

#### EQ ArcGIS QuickCapture (BETA) My projects a NEW PROJECT Géoréférencement Sentiers VM\_T.. Vélo montagne relevés 2.033  $0.001$

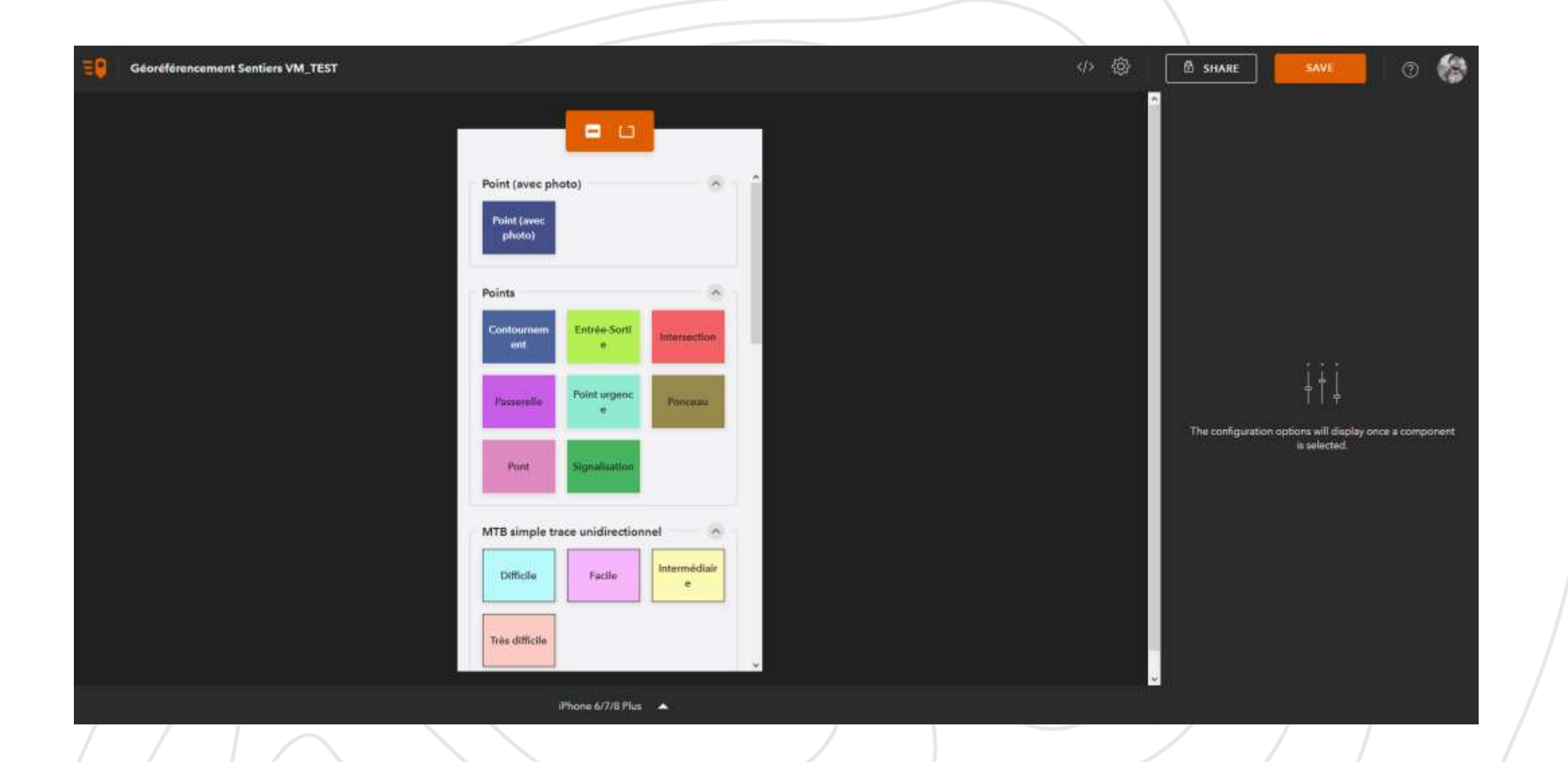

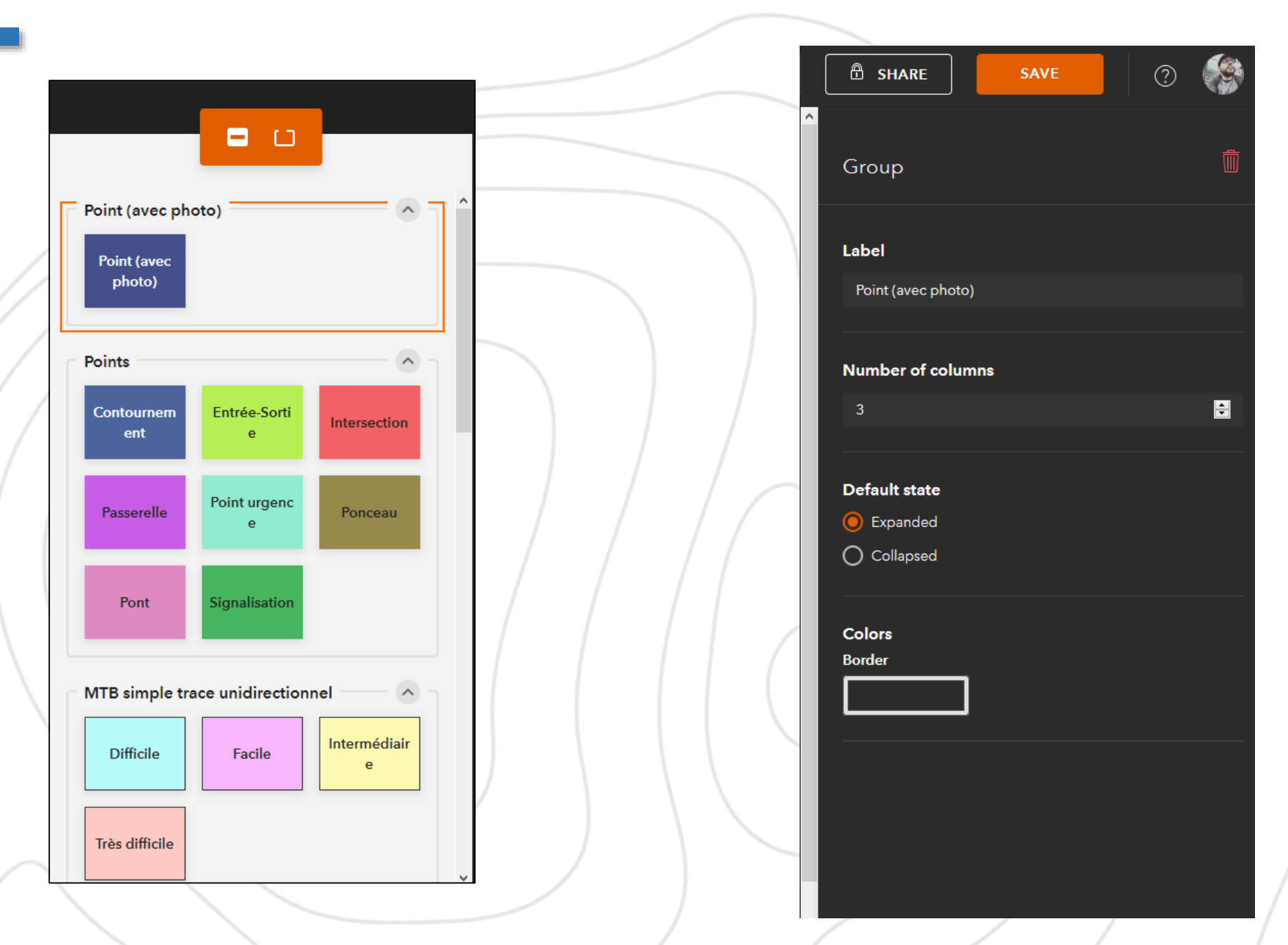

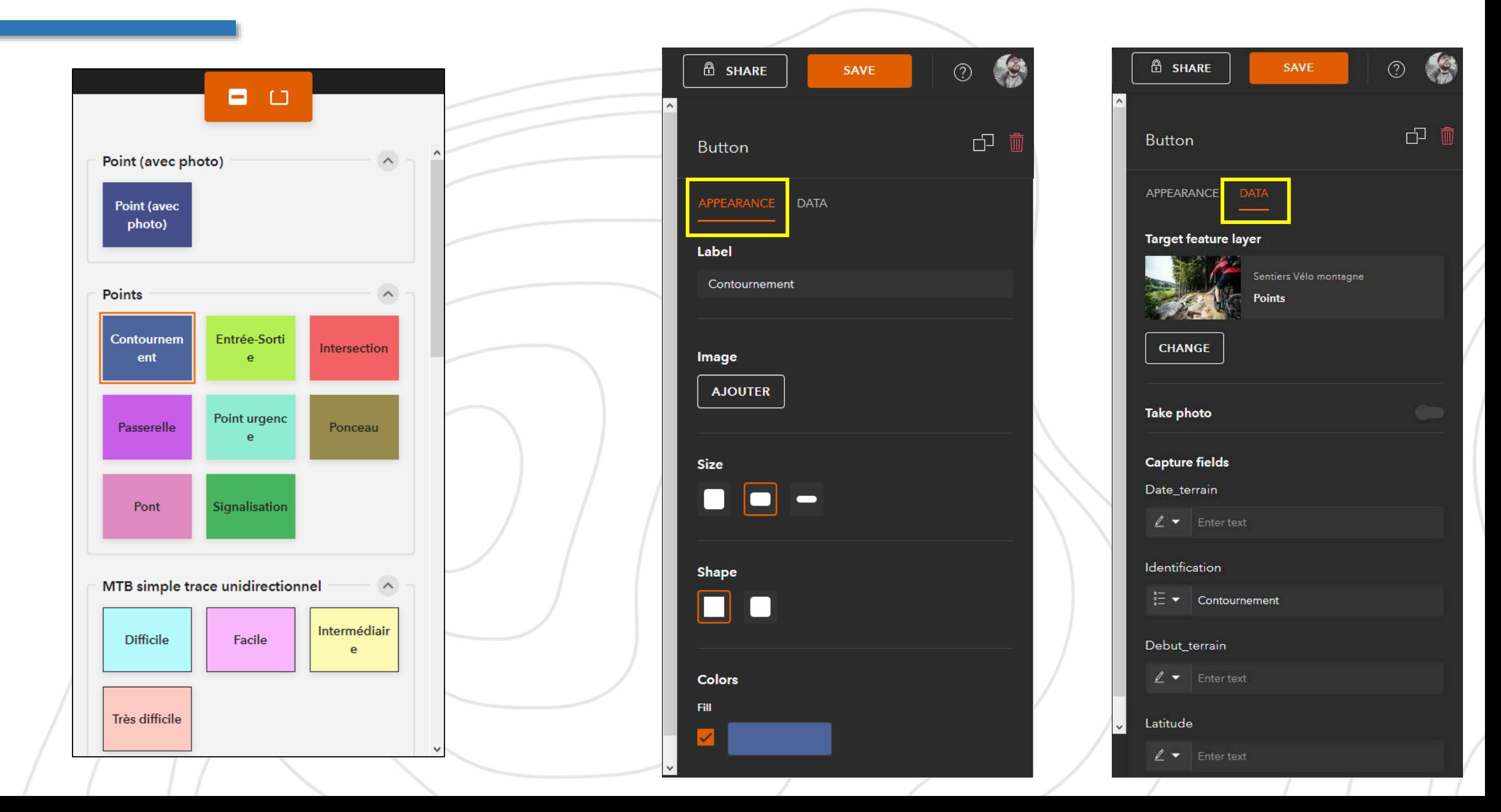

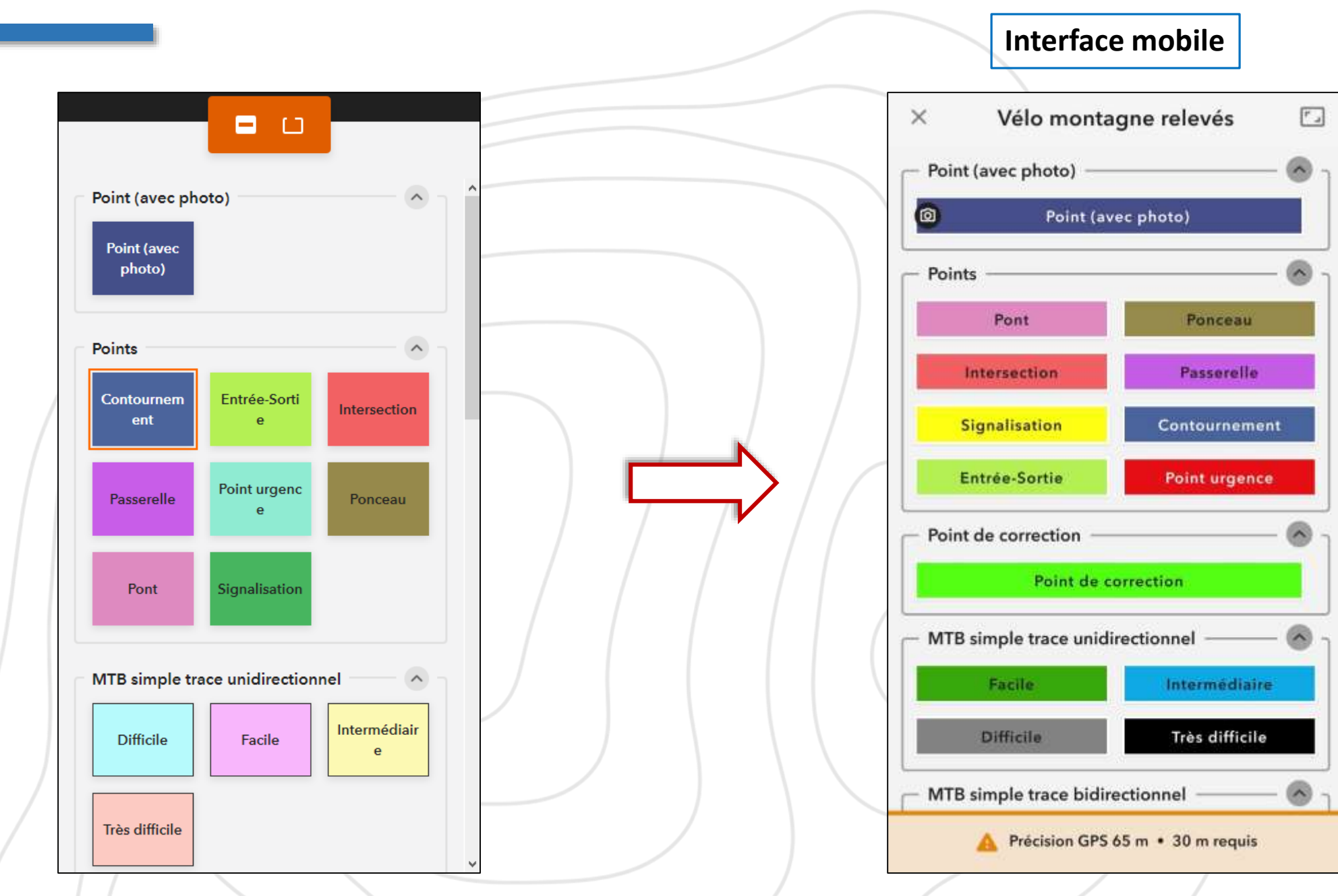

#### **4. Traitement des données terrain**

Premier prétraitement dans ArcGIS Online  $\rightarrow$  Exportation des données (format GDB) et traitement dans ArcGIS Pro

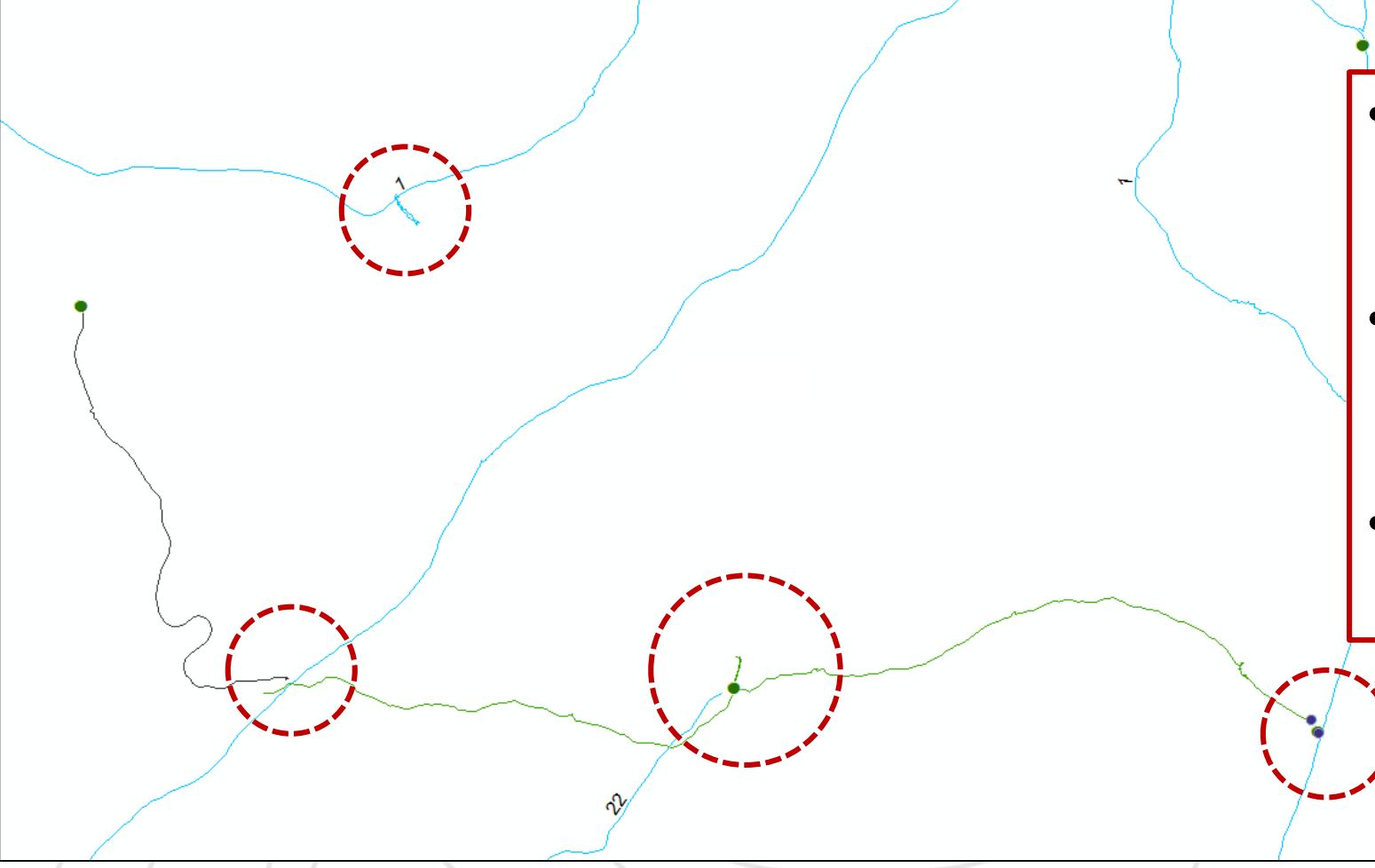

- Ajustement des points *(intersections, point urgence, ponceau)*
- Correction des tracés *(superpositions de sentiers, intersections…)*
- Exportation au format requis selon l'usage *(.gpx, .kml, etc)*

#### **4. Traitement des données terrain**

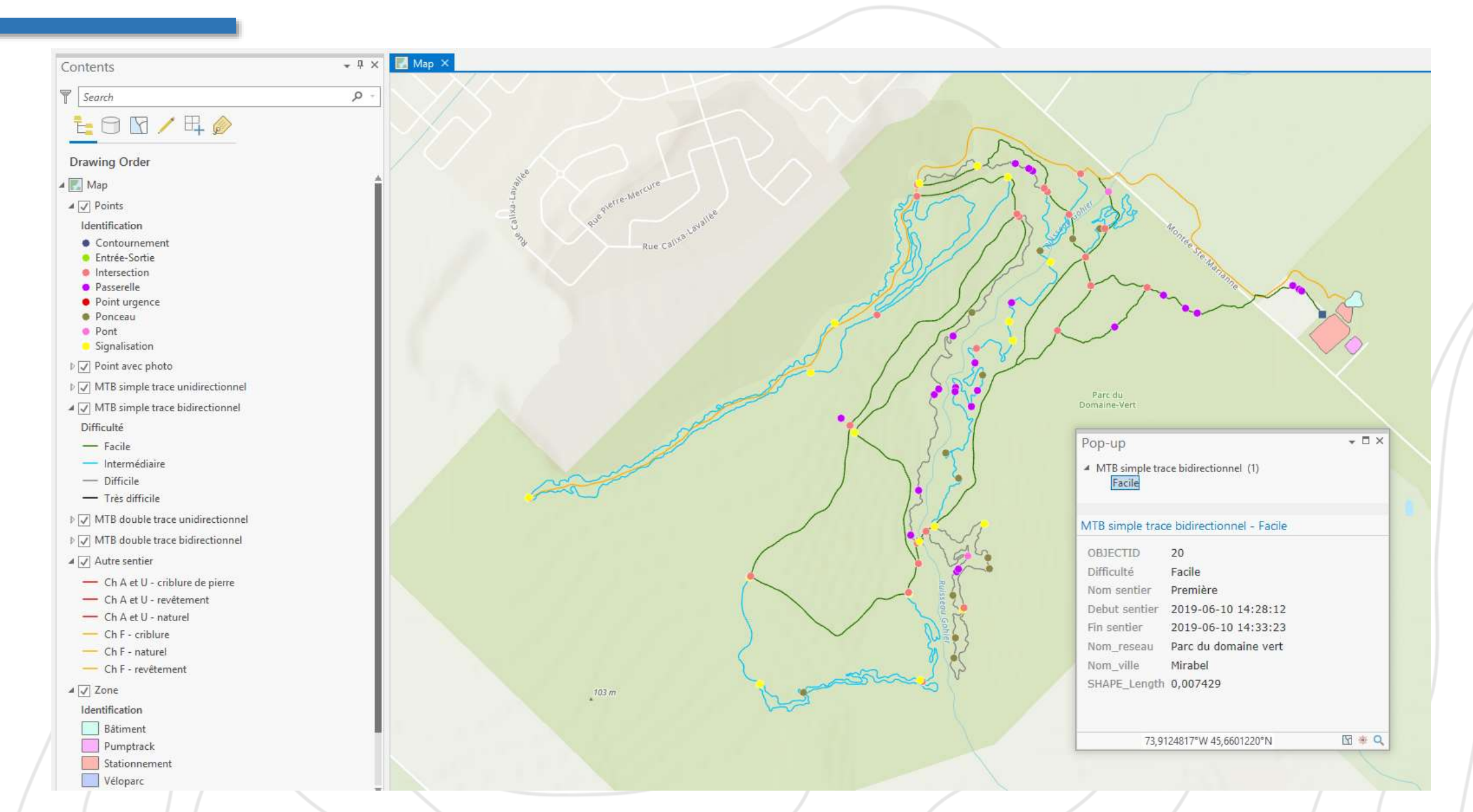

#### **4. Traitement des données terrain – Emplacements traités en 2019**

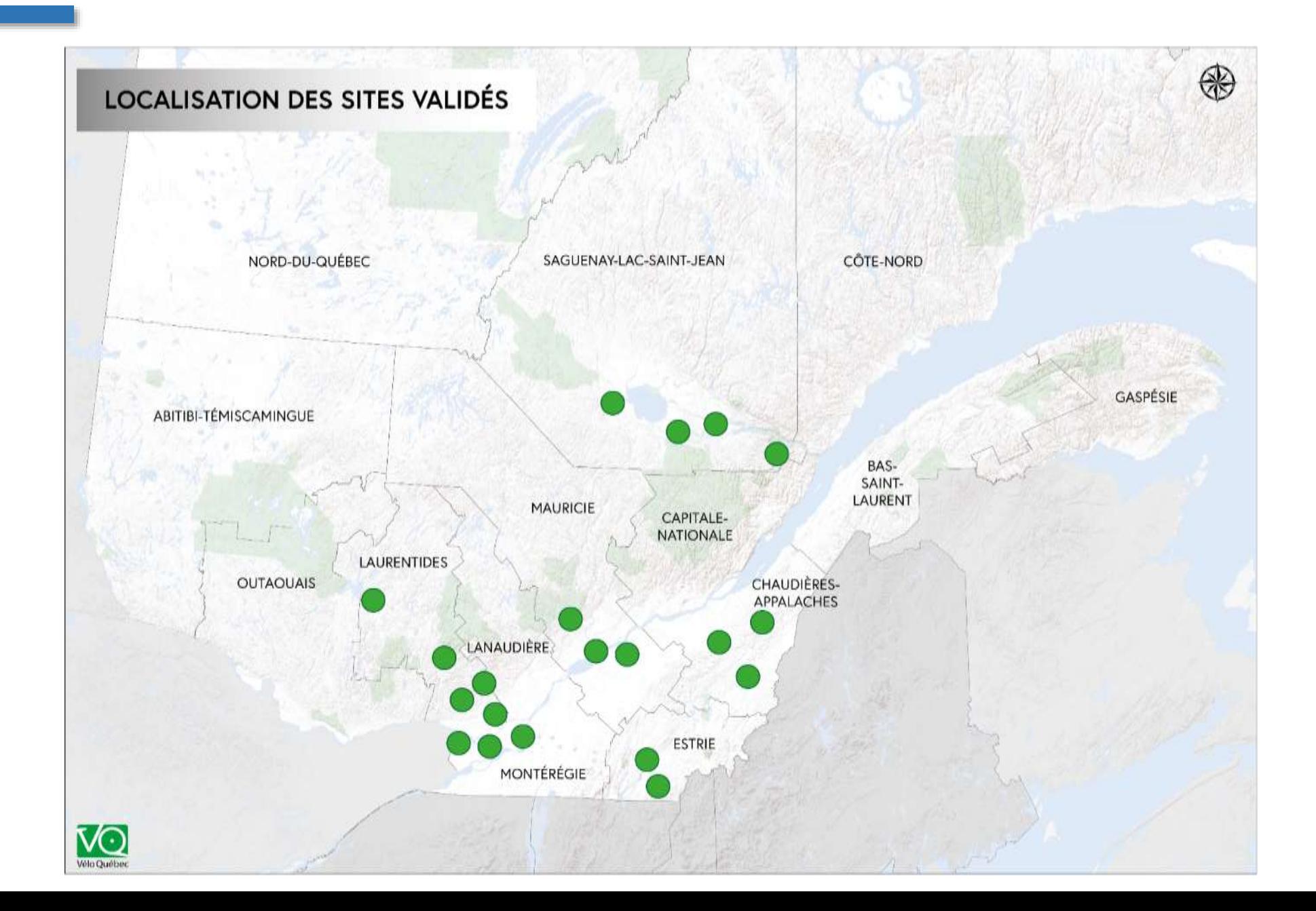

#### **5. Intérêts et perspectives**

Utilisations possibles et avantages pour les gestionnaires:

- Production de plans de signalisation
- Planification de l'entretien (signalisation et structures construites)
- **Cartographie** et **applications mobiles** plus précises
- Élaboration de plans de **mesures d'urgences** plus précis
- Meilleure gestion des **droits de passages** (sur terrains privés ou publics)

#### **5. Intérêts et perspectives**

**Pour les autres projets de Vélo Québec Association**

- **Route verte**
- Inventaire des balises de la Route verte et panneaux de destinations *(ex: localisation, état)*
- Inventaire des infrastructures sur la Route verte *(ex: aires de repos, point d'eau, bornes de réparation vélo…)*
- **Expertises**
- Analyse des infrastructures *(ex: stationnements vélo)*
- Évaluation des circuits vélo pour les régions touristiques…

# Merci de votre attention

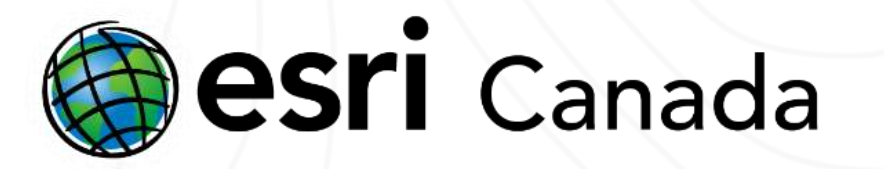

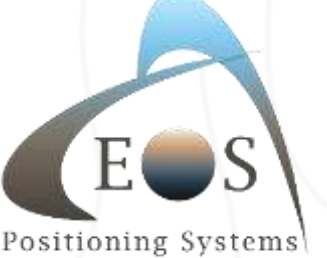

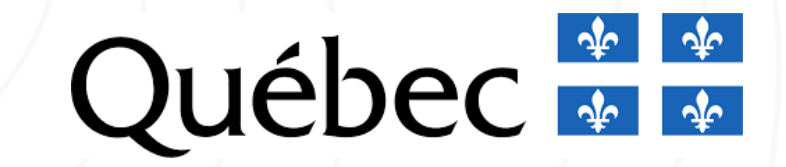

Positioning Systems